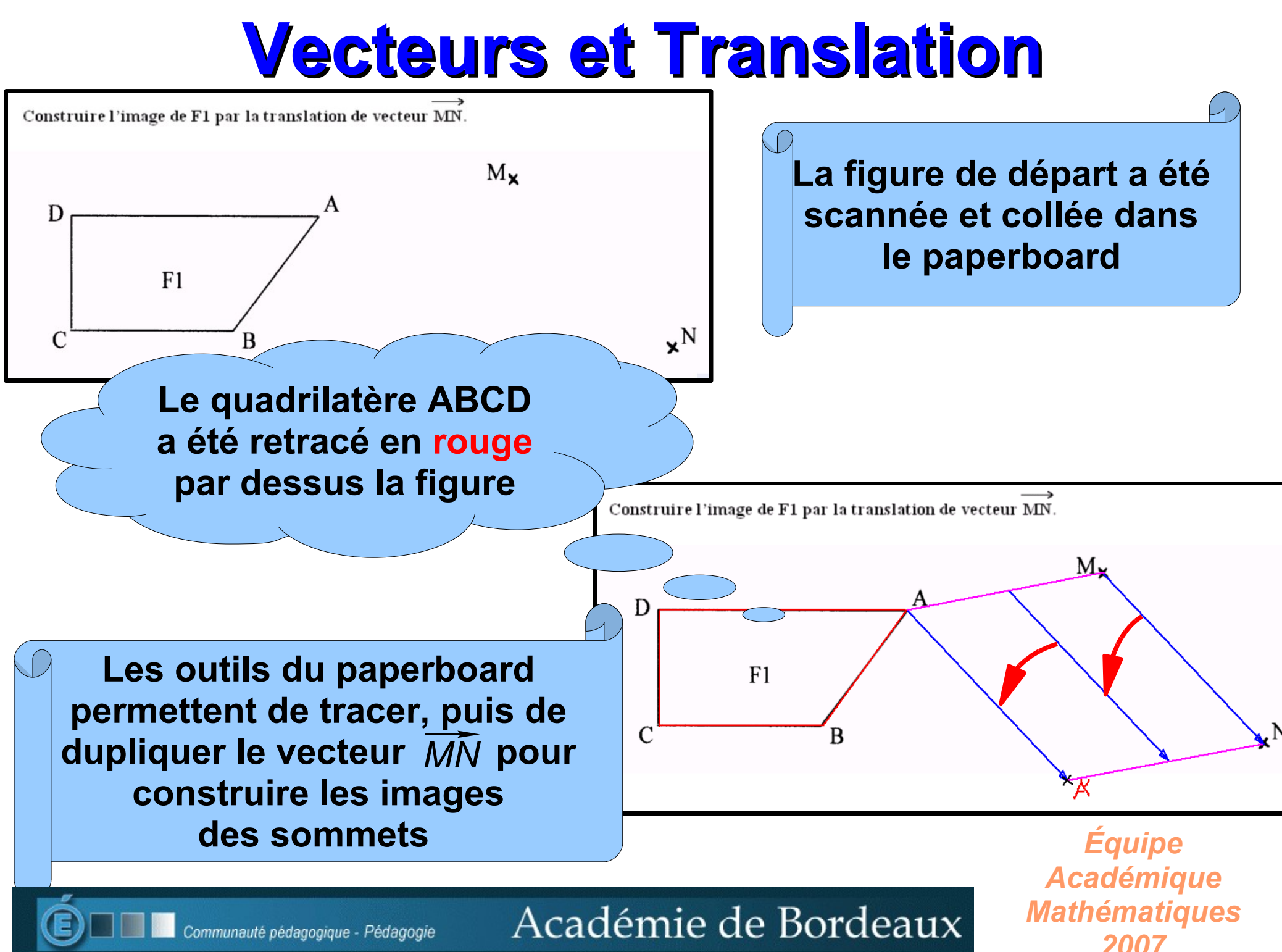

## **Une fois les images des sommets construites il suffit de faire glisser le quadrilatère « rouge » sur A'B'C'D'**

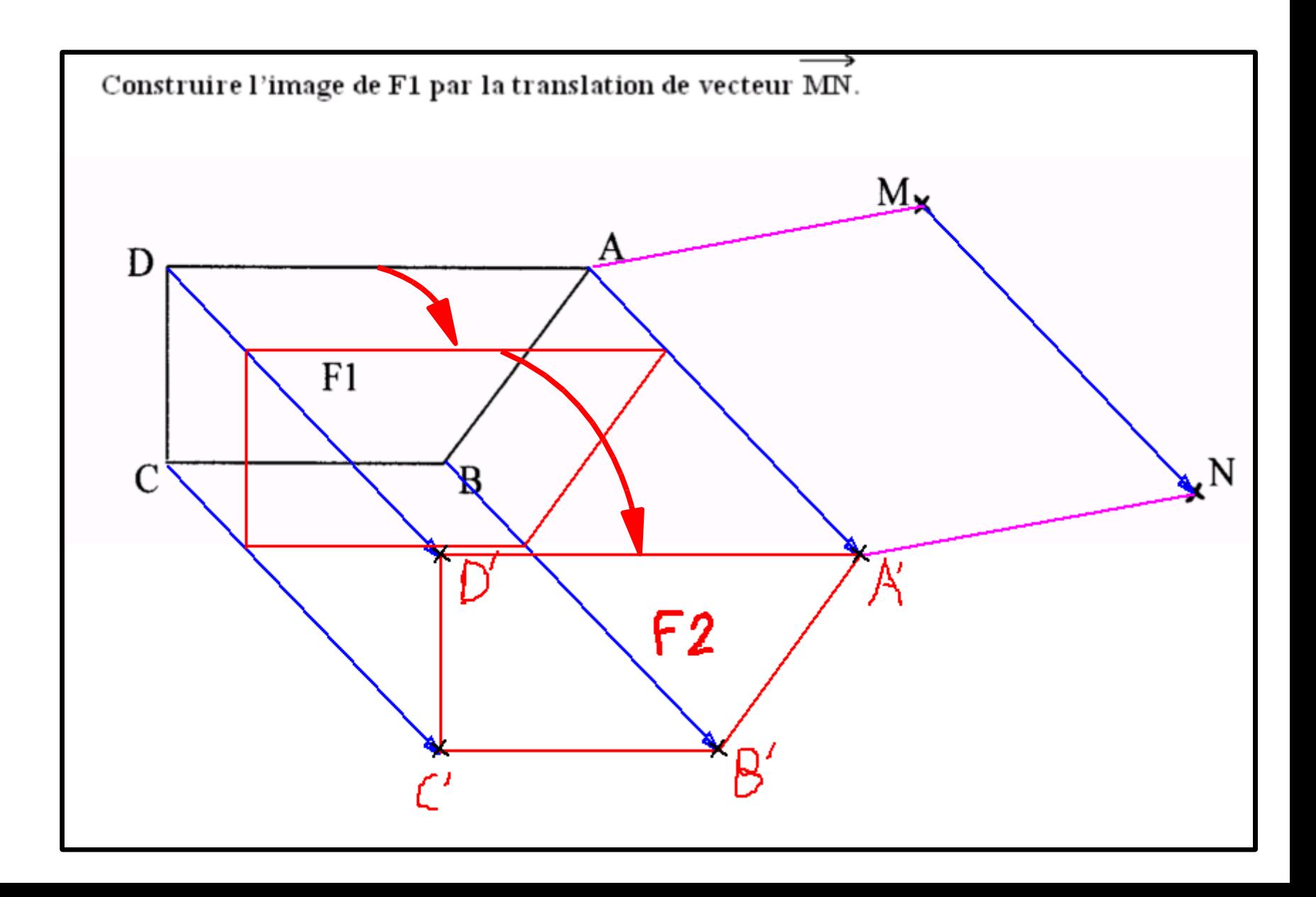

## **Somme de deux vecteurs**

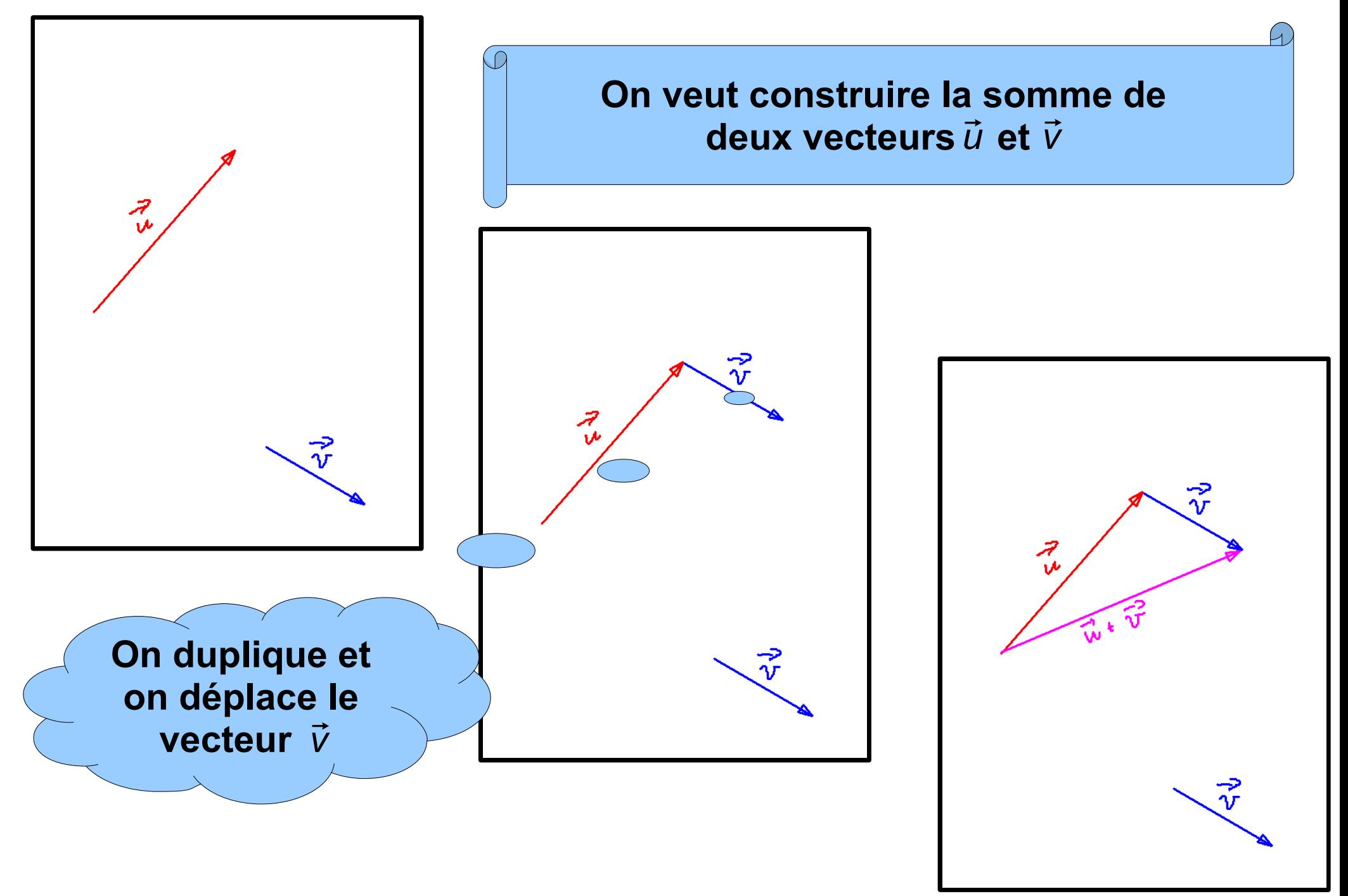

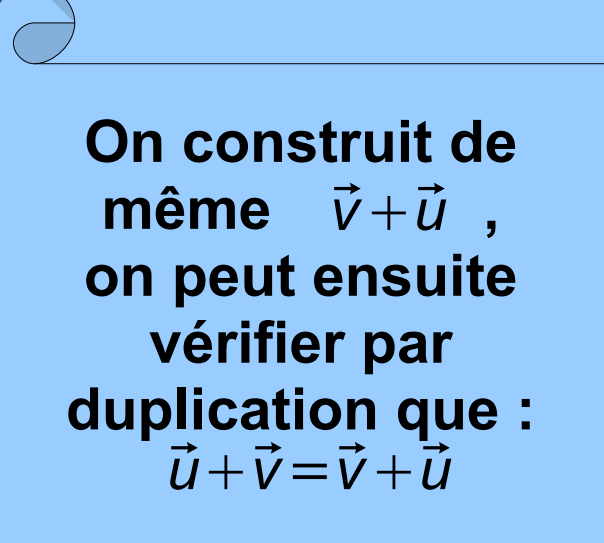

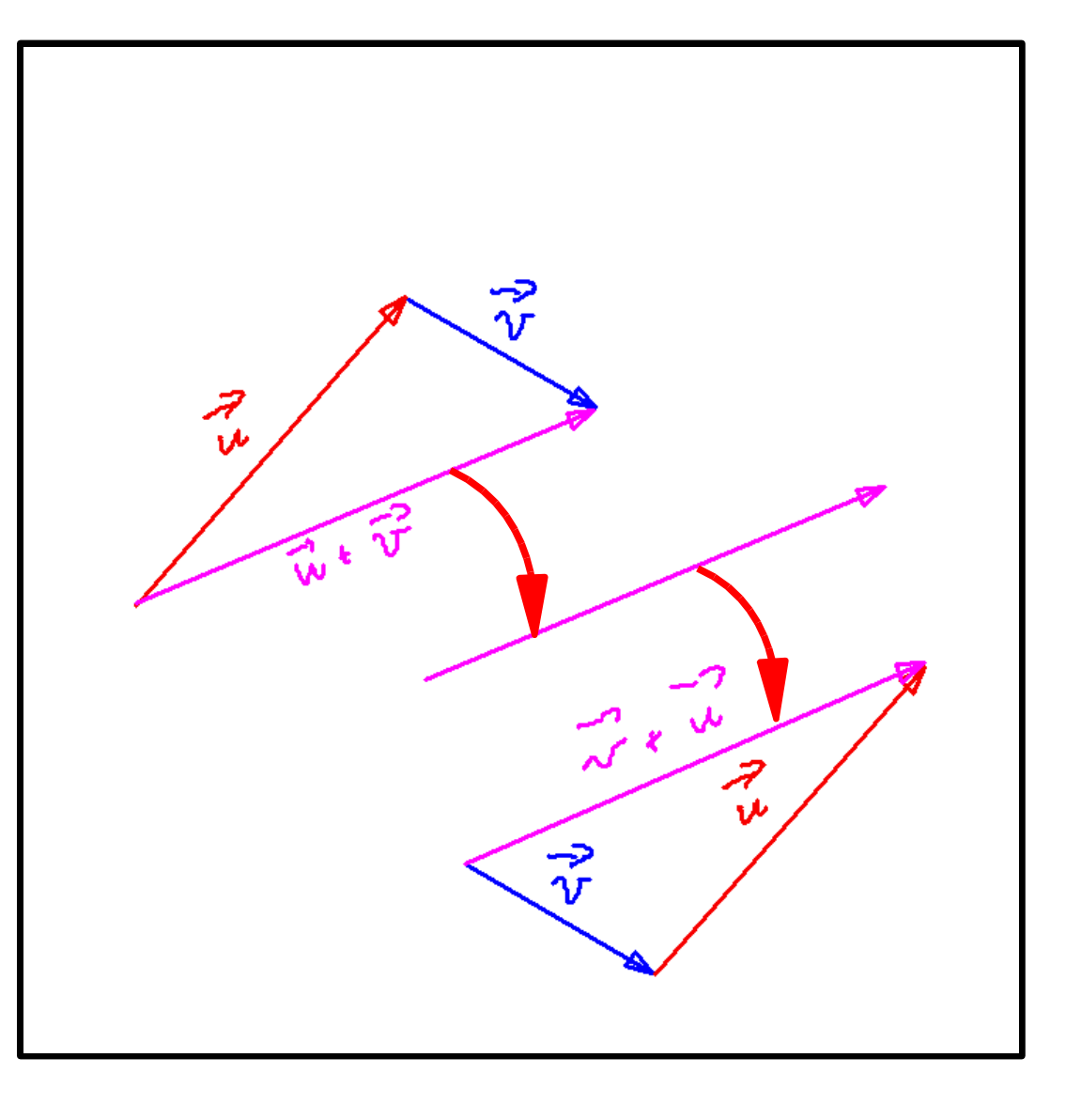

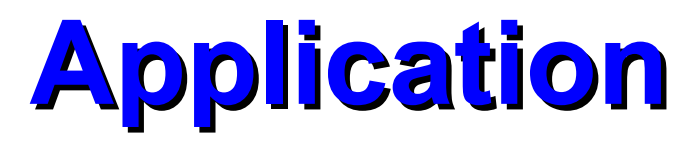

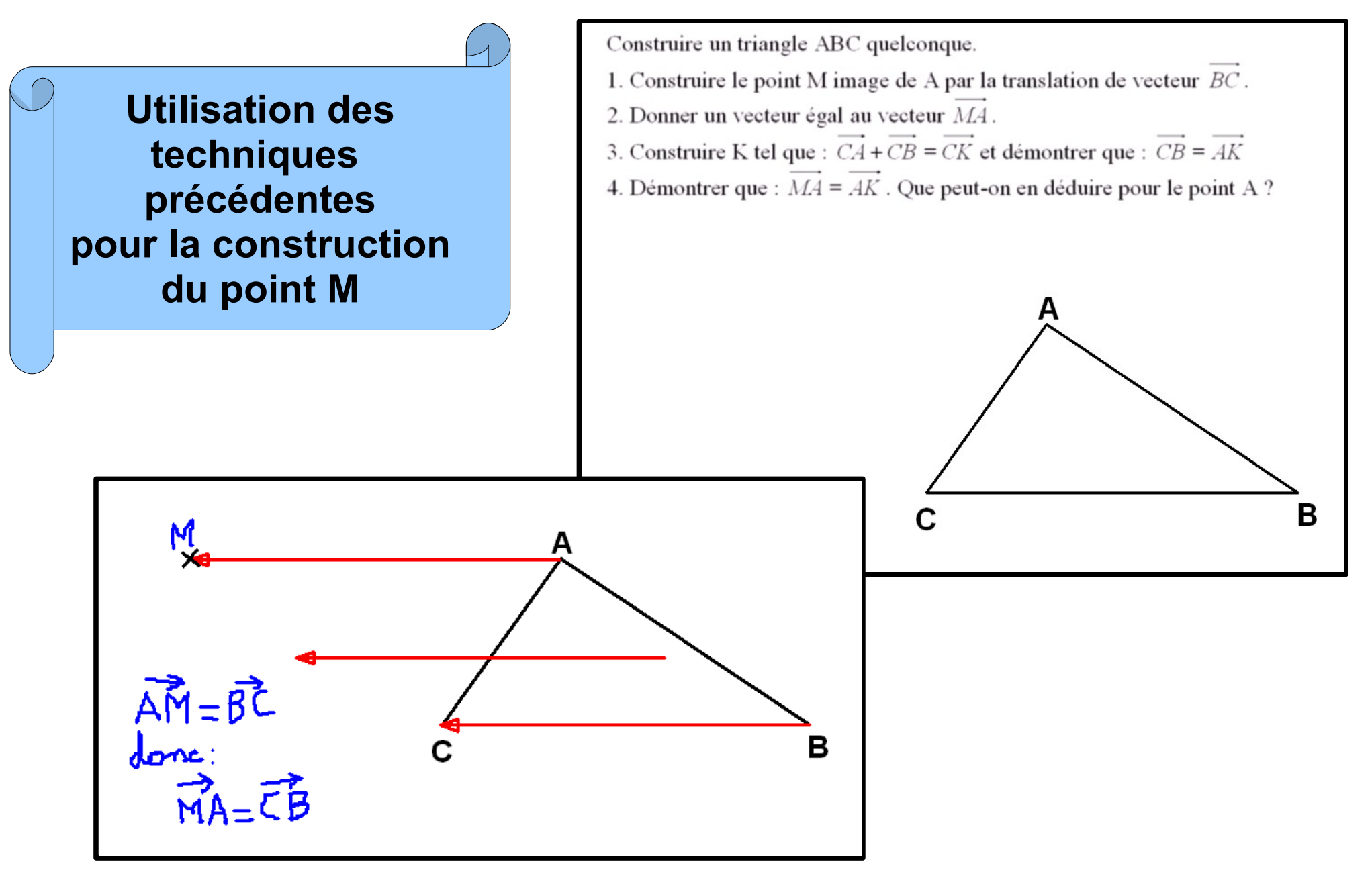

**Utilisation des techniques précédentes pour la construction du point K**

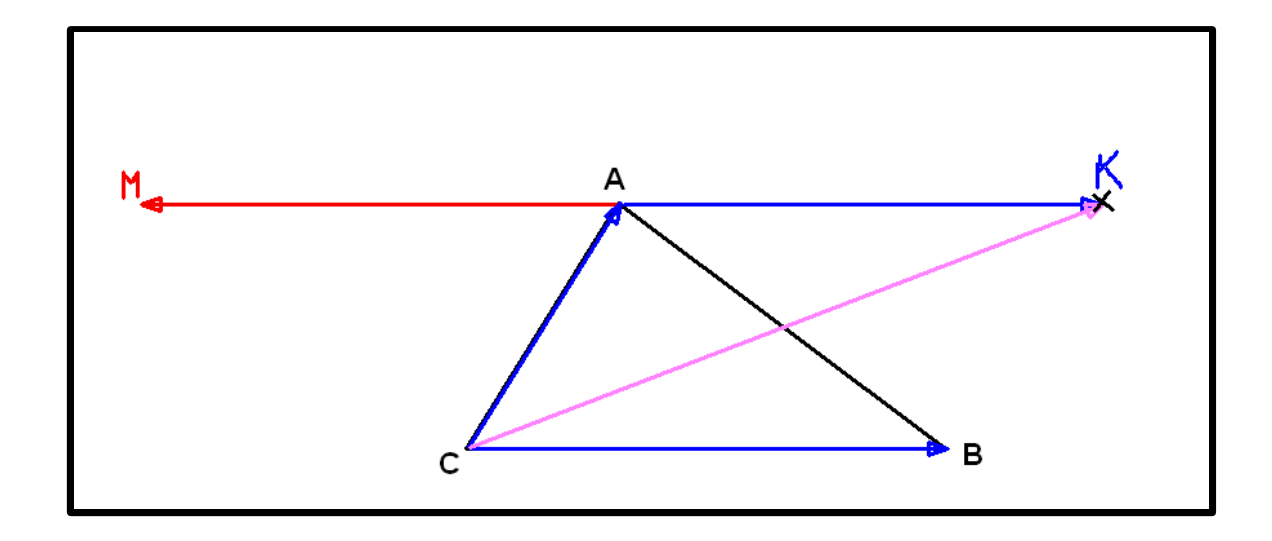

## **Produit d'un vecteur par un réel**

Dans un repère orthonormé on considère deux vecteurs  $\vec{u}$  et  $\vec{v}$  de même direction.

- 1. Donner les coordonnées de  $\vec{u}$ . Posons  $\vec{v}(x; y)$ .
- 2. Utiliser le théorème de Thalès pour calculer le rapport des longueurs des vecteurs  $\vec{u}$  et  $\vec{v}$ .
- 3. Exprimer x et y en fonction des coordonnées du vecteur  $\vec{u}$ ; en déduire les coordonnées du vecteur  $\vec{v}$ .

**Construction préalable du repère et des vecteurs à l'aide des outils (fonds quadrillés, flèches, ...) du tableau numérique**

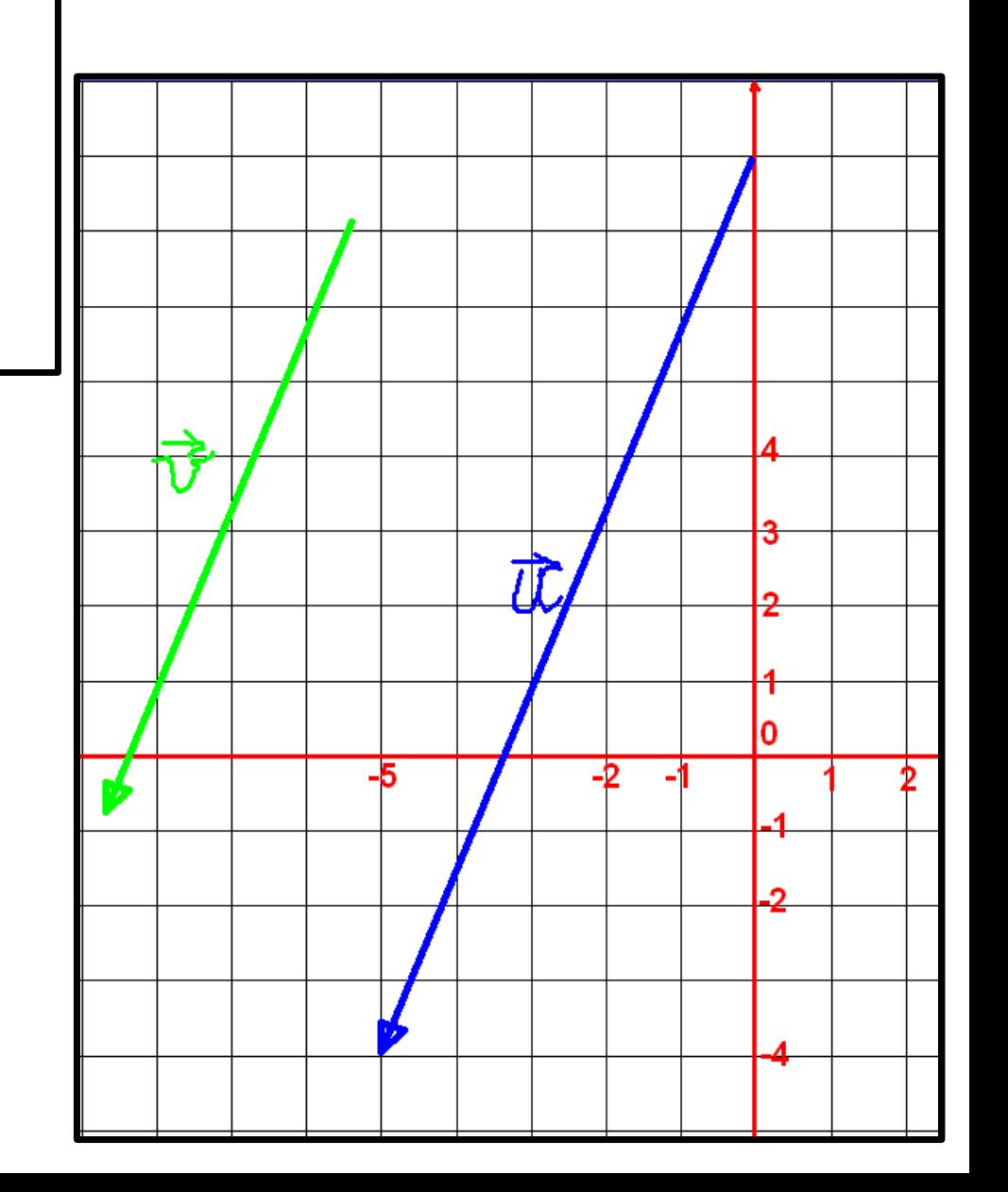

**On duplique le vecteur** *v***et on complète la figure afin de faire apparaître une configuration de Thalès.**

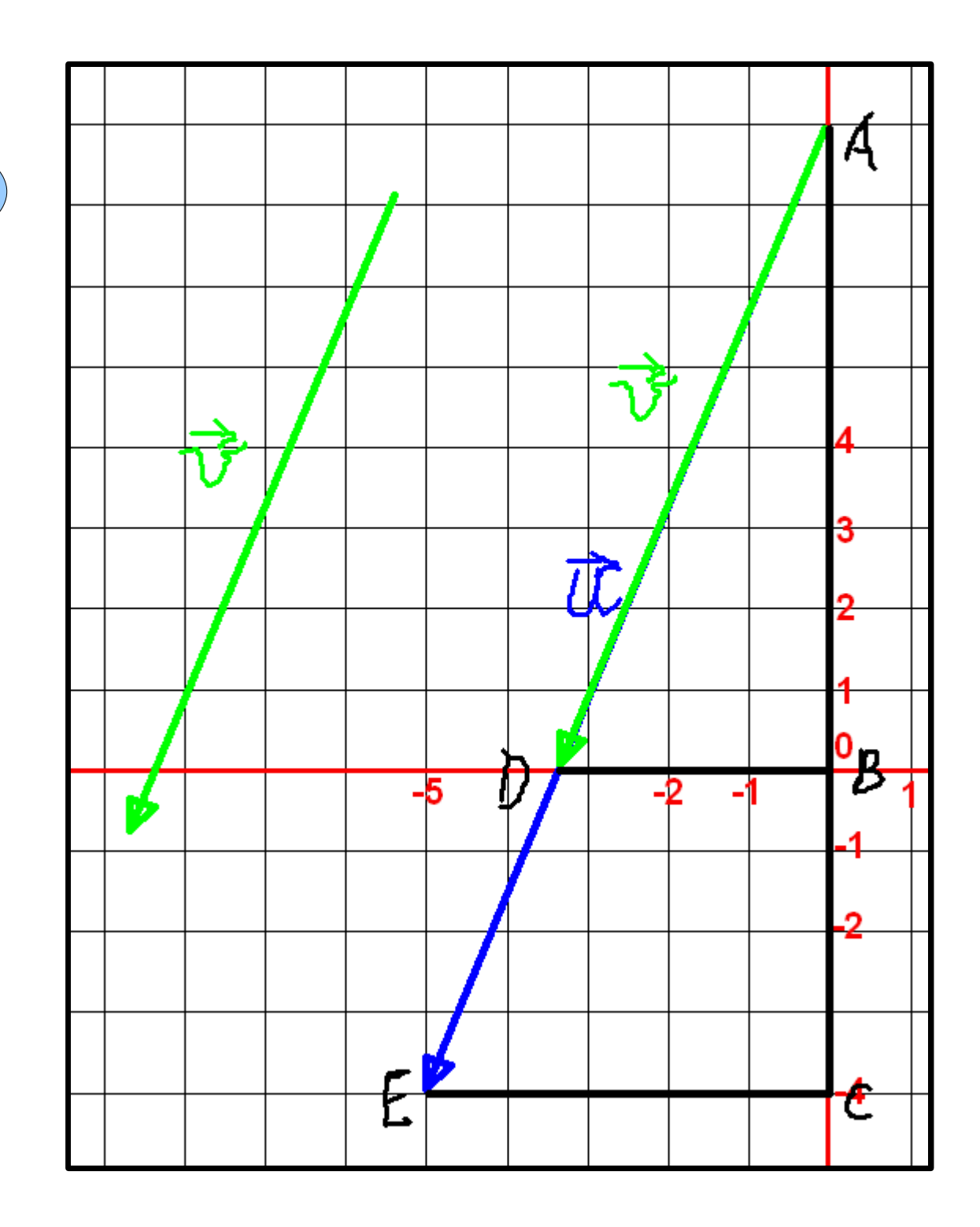